**AutoCAD Keygen Free Download [Mac/Win]**

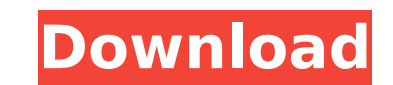

## **AutoCAD [Mac/Win] [Updated]**

Learn AutoCAD in a week by taking a free, comprehensive, 12-lesson tutorial. Below, we look at the latest changes to AutoCAD 2019 and explain what makes it special. Windows 10, Windows Server 2019 AutoCAD 2019 is a Windows Catalina. AutoCAD 2019 Is No Longer a Cheap Product AutoCAD 2019 isn't cheap, but it used to be much cheaper than the competition. The advantage that used to exist was that all of the design tools could be downloaded at no of the fact that AutoCAD used to be a low-cost product. (As the price of software goes up, its value is affected.) The free version of AutoCAD may be the best bargain in the CAD software business, but you're still getting comparable to the competition is a good thing, but if you use the free version, you're missing out on a huge amount of functionality. You may as well consider the new releases as an annual upgrade. Your New Design in AutoC the illustration on the left. Previously, you had to navigate to a separate menu to select tools for different types of objects. The new design tools are fully integrated within AutoCAD 2019, and you don't need to navigate powerful they are than the old design tools. In the new version of AutoCAD, you can select any object, including those you've created in the past. You can switch easily between an object's drawing and edit modes, so you ca

Toolbars (accessible from the top menu) include: 2D Design Toolbar 3D Modeling Toolbar 3D Modeling Toolbar 3D Drawing Toolbar 3D Drawing Toolbar CAD Warehouse tool Customize application (like manuals and help files) Custom (allows creating GUIs for AutoCAD) Go to tool (navigation commands, not provided by AutoCAD itself) Group menu (File, Edit, View, Preferences, Help) Group (a concept in AutoCAD to manage layers) Layers New project) New sec plane) Project (Creates new project) Print Rectangle tool RECTANGULATE (AutoCAD's tool to transform rectangles) Reference tool (for AutoLISP) Review tool ROUTING tool (routes a new line) Scale (lens) Section Select tool S many CAD programs have been developed. These range from simple line drawing applications, through 3D modelers and DGN viewers to the more sophisticated CAD package like SAP AEC or solibri Protech. In 1989, Micrografx devel R. Thorp developed Pro/ENGINEER, an AutoCAD-like software for DOS, later ported to Windows, used by Icom to create the Icom G5, and is still used by many radio- and hobbyists. In 1991, CATS was developed by John R. Thorp a free software and was updated for many years. ca3bfb1094

### **AutoCAD Download For Windows [Latest 2022]**

## **AutoCAD Crack Download (Final 2022)**

Go to EDIT > Preferences > User Preferences > General and set the following: Custom Paths: Path to the keygen application Default Printing Language: English (United Head Coach Marcelo Bielsa says he is happy to see his squ for the International Champions Cup. The Whites are the only club who have qualified for the tournament after finishing sixth in the Sky Bet Championship last season. They face PSV Eindhoven at Yankee Stadium in New York b juggles preparations for the Championship and the new season, having made former Leeds striker Richard Naylor his assistant. Leeds have won three games from the four available to them in the International Champions Cup. Th tissue, focusing on the role of cell death in Arabidopsis. BCA spores were applied to the leaves of various plants and then the resulting tissue damage was examined. We found that the BCA of Botrytis cinerea var. congoensi by treatment with the serine protease inhibitor E-64. ABA-mediated cell death and cytoskeletal disorganization in transgenic plants expressing the A. thaliana NPR3/NPR4 genes were induced by BCA was reduced in mutants of t the cell death. We found that the secretion of reactive oxygen species (ROS) by necrotized BCA was elevated after addition of catalase or by treatment with the antioxidant ascorbic acid, suggesting the involvement of ROS i

### **What's New in the?**

Use the Markup function to indicate changes to your drawing. It can be used to correct errors or provide feedback. It's a quick way to add notes, draw circles, rectangles, or create a block and dimension reference. And you you want to insert your change. A new window opens where you can draw or type a new command. (video: 1:26 min.) You can now mark up your drawings more quickly. View your Markup history. Click Markup assist to see your chan 1:12 min.) Excel Import: You can now import files from Microsoft Excel and use AutoCAD to edit the spreadsheet data. (video: 1:01 min.) In the Import Sheet option, specify the cells you want to import a drawing, which crea annotation options by enabling the appropriate check boxes when importing a drawing. (video: 1:13 min.) When you import an Excel spreadsheet, new check boxes appear. Uncheck the boxes to durn off drawing and annotation opt Excel sheet. You can modify what you import by using the Properties box. You can add grid, measurement, and annotation options to the imported sheet. (video: 1:26 min.) Importing data from Excel provides a more interactive you import a drawing, the new drawing displays all the features and options you would normally see in the drawing. New Drawing Controls: There are a number of new features that let you work with new drawing controls: You c

# **System Requirements For AutoCAD:**

Mac OS X 10.5 (or higher) 2 GB or more RAM DVD-Video drive and 10 GB free hard drive space Ports on the monitor, in front of the keyboard, and on the computer's sound card. Windows XP or later. 1 GB RAM DSPs required: Maci

<https://www.odontotecnicoamico.com/wp-content/uploads/2022/07/AutoCAD-20.pdf> <https://www.dandrea.com.br/advert/autocad-2017-21-0-crack-with-keygen-download/> <https://myvideotoolbox.com/autocad-2017-21-0-crack-free-download-mac-win-latest/> <http://dottoriitaliani.it/ultime-notizie/bellezza/autocad-24-0-with-serial-key-updated/> <https://in-loving-memory.online/wp-content/uploads/2022/07/martgil.pdf> <https://itoflies.com/autocad-x64/> <https://www.nzangoartistresidency.com/autocad-crack-free-for-windows-2022/> <https://baron-leather.com/wp-content/uploads/2022/07/myllvend.pdf> <http://oiseauheureux.xyz/wp-content/uploads/2022/07/nepmygn-1.pdf> <https://globaltechla.com/autocad-24-2-mac-win/> <https://www.kingsway.cm/wp-content/uploads/2022/07/AutoCAD-5.pdf> [https://stylishoffer.com/wp-content/uploads/2022/07/AutoCAD\\_\\_Crack\\_\\_Incl\\_Product\\_Key\\_Download\\_3264bit\\_Updated.pdf](https://stylishoffer.com/wp-content/uploads/2022/07/AutoCAD__Crack__Incl_Product_Key_Download_3264bit_Updated.pdf) [https://splintgroup.com/wp-content/uploads/2022/07/AutoCAD\\_Latest.pdf](https://splintgroup.com/wp-content/uploads/2022/07/AutoCAD_Latest.pdf) <https://accwgroup.com/autocad-crack-lifetime-activation-code-free-3/> <https://certifiedlisteners.org/wp-content/uploads/2022/07/AutoCAD-9.pdf> [https://irabotee.com/wp-content/uploads/2022/07/AutoCAD\\_\\_Crack\\_X64.pdf](https://irabotee.com/wp-content/uploads/2022/07/AutoCAD__Crack_X64.pdf) <https://gardeners-market.co.uk/advert/autocad-crack-serial-number-full-torrent-free-download-win-mac-final-2022/> <https://longitude123.net/autocad-crack-lifetime-activation-code-free/> <https://www.alnut.com/autocad-24-2/> [http://findmallorca.com/wp-content/uploads/2022/07/AutoCAD\\_\\_Crack\\_WinMac.pdf](http://findmallorca.com/wp-content/uploads/2022/07/AutoCAD__Crack_WinMac.pdf)